## OMNISPORT® 2000 SWIMMING QUICK REFERENCE

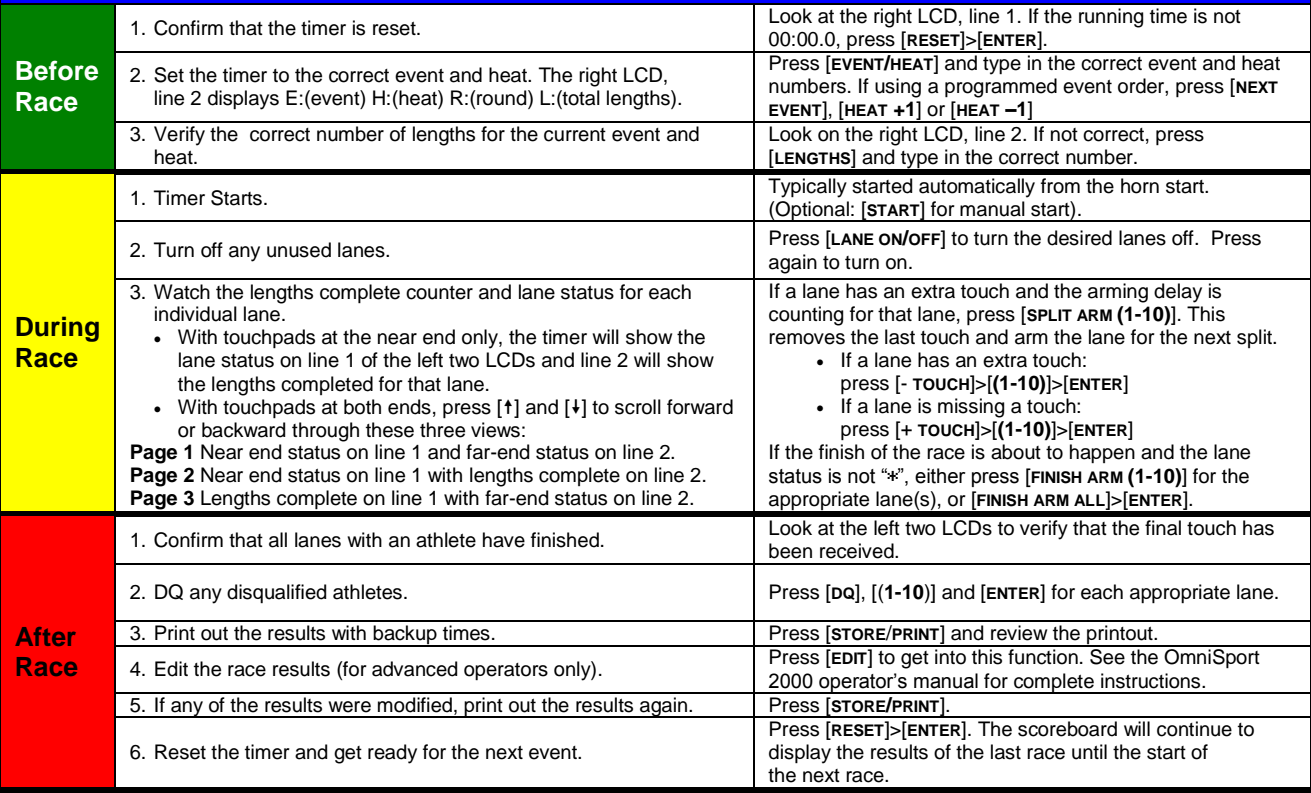

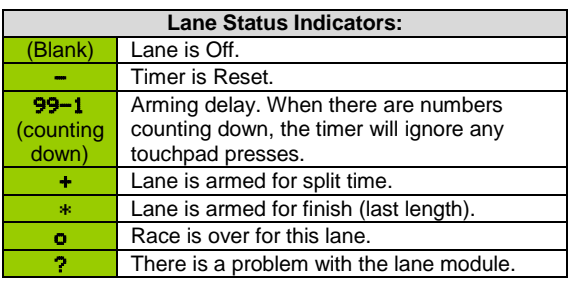

 $\bigcirc$ 

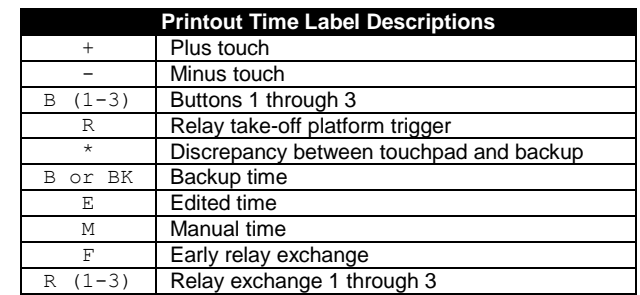

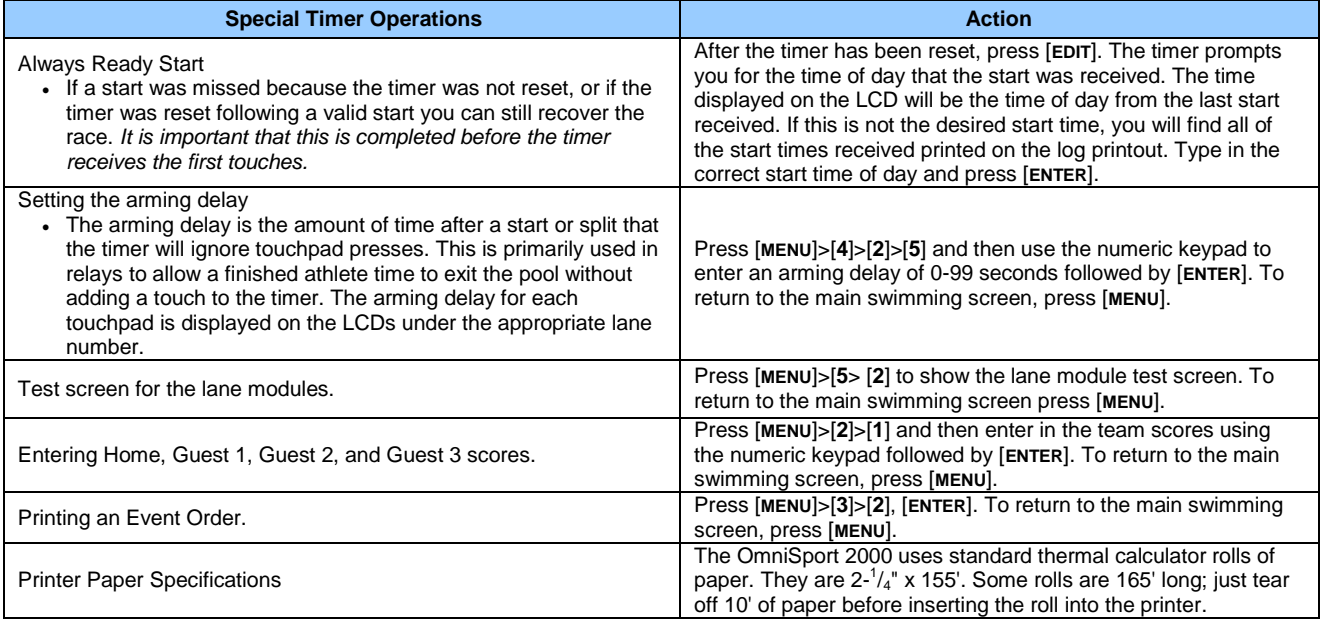

201 Daktronics Drive PO Box 5128, Brookings, SD 57006-5128 Tel: 1-800-DAKTRONICS (1-800-325-8766) Fax: 605-697-4700 Web: www.daktronics.com/support

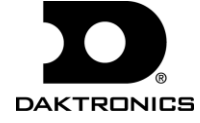

## **OmniSport 2000 Swimming Menu Navigation**

Two methods for navigating through the OmniSport 2000 menus:

The first method allows the operator to step through each of the menu levels. To use this method, press [MENU] and then use  $[\rightarrow]$ ,  $[\leftarrow]$ , [<sup>4</sup>], and [ $\downarrow$ ] to scroll through the menus. Press [ENTER] to select the menu displayed on the LCD.

The second method is to go directly to a menu. Press [**MENU**] followed by the one to four digit number from the list below and the LCD will prompt you for the desired setting or action in that menu. For example, "**425**" will prompt you to enter a new Arming Delay.

After you are done navigating through the menus, press [**MENU**] to return to the meet in progress.

**[1]** SCBD MENU **[11]** SCBD ON/OFF **[12]** DIMMING **[13]** TIME OF DAY **[2]** EDIT MENU **[21]** TEAM SCORE **[22]** EVENT ORDER **[221]** EDIT ORDER **[222]** INSERT EVENT **[223]** DELETE EVENT **[224]** CLEAR ORDER **[3]** PRINT MENU **[31]** RACE RESULTS **[32]** EVENT ORDER **[33]** SETTINGS **[4]** SETUP MENU **[41]** POOL **[411]** # OF LANES **[412]** LANE ORDER **[413]** LENGTH **[414]** LANE LABEL **[42]** TIMER **[421]** START IN **[422]** LM INPUT **[423]** PRIMARY TIME

**[424]** FLAG TIME **[425]** ARMING DELAY **[426]** PRECISION **[427]** RELAY TAKE-OFF **[428]** BEEPER VOLUME **[43]** SCOREBOARD **[431]** NUMERIC **[4311]** # OF LINES **[4312]** SPLIT HOLD TIME **[4313]** FIN PAGE TIME **[4314]** RESULTS ORDER **[4315]** SUBTRACTIVE **[4316]** SHOW DQ **[4317]** SHOW START **[432]** RTD/MATRIX **[4321]** # OF LINES **[4322]** SPLIT HOLD TIME **[4323]** FIN PAGE TIME **[4324]** RESULTS ORDER **[4325]** SUBTRACTIVE **[4326]** SHOW DQ **[4327]** SHOW START **[4328]** SHOW PLACE **[4329]** RTD OFFSET

**[44]** COMM PORTS **[441]** SCBD OUTPUTS **[442]** RTD PORT **[443]** RESULTS PORT **[45]** PRINTER **[451]** RACE LOG **[452]** RESULTS **[453]** BACKUPS **[454]** SPLITS **[455]** NUMBER OF COPIES **[456]** INTENSITY **[46]** TIME OF DAY **[47]** NETWORK **[471]** NETWORK ENABLE **[472]** IP ADDRESS **[473]** SUBNET MASK **[474]** GATEWAY ADDRES **[475]** RTD PORT # **[476]** MAC ADDRESS **[477]** NETWK PRO/MMR **[5]** TEST MENU **[51]** BATTERY **[52]** LANE MODULES **[53]** SCOREBOARD **[531]** CYCLE ON/OFF **[532]** DRIVER ADDRESS **[533]** DIGIT NUMBER

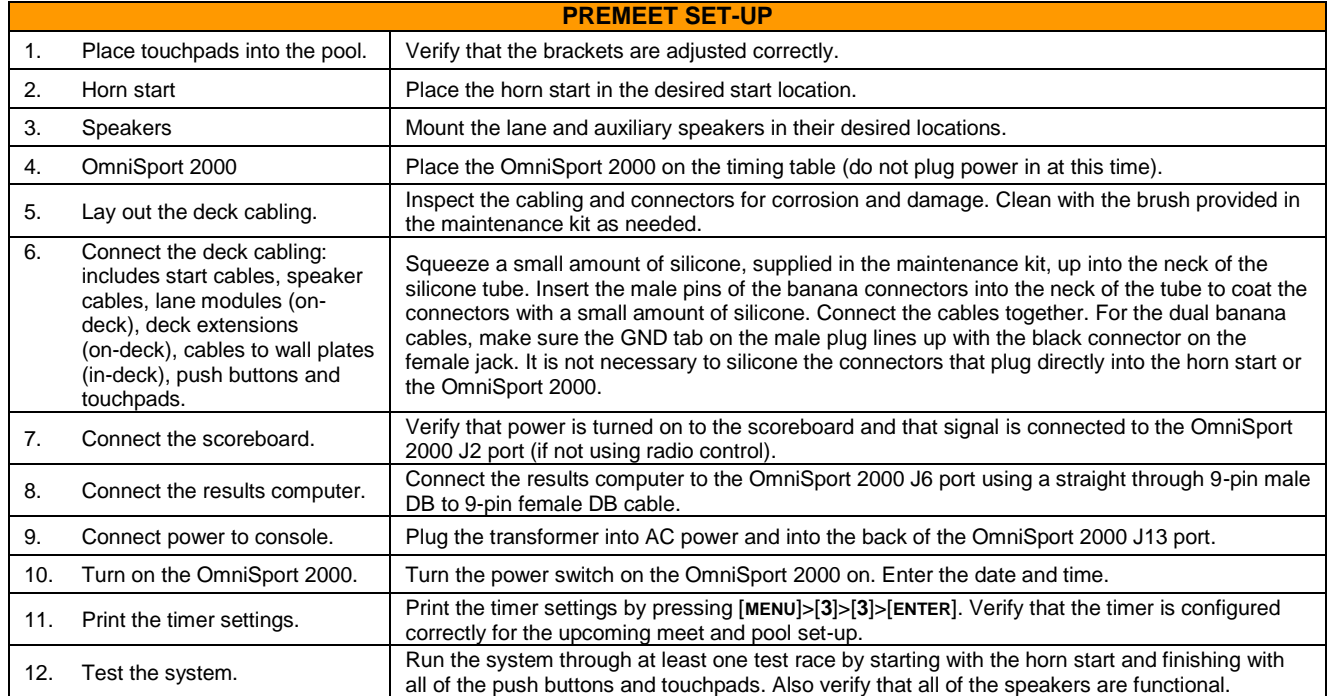

201 Daktronics Drive PO Box 5128, Brookings, SD 57006-5128 Tel: 1-800-DAKTRONICS (1-800-325-8766) Fax: 605-697-4700 Web: www.daktronics.com/support

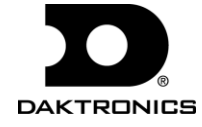